#### **Вариант 1**

**Часть 1**

#### **Задача 1**

#### **Товары**

На складе находятся 3 вида товаров:

1. Стол

2. Комод

3. Стул

О каждом товаре имеется информация о стране-изготовителе.

Ниже приведены запросы оператора к базе склада:

1. **Запрос**: Вид товара: "Стол" и страна-изготовитель: ("Россия" или "Китай" или "Италия") – 20 записей.

2. **Запрос**: Вид товара: ("Комод" или "Стул") и страна-изготовитель: ("Россия" или "Китай") – 30 записей.

3. **Запрос**: Вид товара: ("Комод" или "Стул") и страна-изготовитель: ("Италия" или "Китай") – 25 записей.

4. **Запрос**: Вид товара: ("Комод" или "Стул") и страна-изготовитель: "Китай" – 15 записей.

В ответе укажите одно число — количество единиц мебели, находящихся на складе.

#### **Пример решения:**

 $N_{\text{cron}} = 20 \text{ mT}$ .

 $N_{\text{CTVI KOMOJ KHTaŭ}} = 15 \text{ µT}.$ 

 $N_{\text{CTYJ KOMOД} Pocсия} = N_{\text{CTYJ KOMOД } Pocсия Китай} - N_{\text{CTYJ KOMOQ KHTaŭ}} = 30 - 15 = 15 \text{ µT}.$ 

 $N_{\text{ctyn KOMO }\mu \text{ Hra}$ ля  $= N_{\text{ctyn KOMO }\mu \text{ Hra} \text{ JK} }$  -  $N_{\text{ctyn KOMO }\mu \text{ Kura} \text{ K}} = 25$  -  $15 = 10$  шт.

 $N = N_{\text{cTOJ}} + N_{\text{cTYJI KOMOJ}}$  Китай  $+ N_{\text{cTYJI KOMOJ}}$  Италя  $+ N_{\text{cTYJI KOMOJ}}$  Россия  $= 20 + 15 + 15 + 10 = 60$ 

#### **Ответ:**

## Задача 2

### Равенство

Сколько существует отличающихся комбинаций значений х, у, z, при которых выполняется следующее равенство:

 $33_x + 44_y = 55_z$ , где х, у, z - основания систем счисления.

Также известно, что  $x < y < z \le 16$ .

#### Пример решения:

```
#!/usr/bin/python3
xx = range(4, 17)yy = range(5, 17)zz = range(6, 17)c = 0for x in xx:
  for y in yy:
     for z in zz:
       if int('33', x) + int('44', y) == int('55', z) and x < y < z:
          c == 1
```

```
print(c)
```
#### Ответ:

## **Задача 3**

#### **Алгоритм вычисления**

Дан фрагмент кода программы. Какое целое положительное число i необходимо принять с клавиатуры, чтобы после завершения работы, программа распечатала число 144958. В ответе укажите целое число.

*Примечание: фрагмент кода написан на языке Python. Оператор `%` вычисляет остаток от деления. Оператор `//` вычисляет целую часть от деления.*

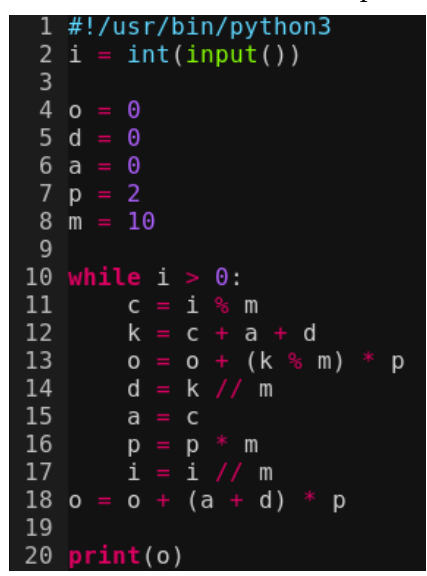

#### **Пример решения:**

 $144958 / (m * p + p) = 144958 / (10 * 2 + 2) = 6589$ 

**Ответ:**

## <span id="page-3-0"></span> $q<sub>actb</sub>$  2

## Задача 1

## $\pi$ ec

Дан лес. Найдите количество деревьев в нём.

Гарантируется, что во входных данных лес.

Примечание: Лес - это множество деревьев. Дерево - это связный ациклический граф. Будем считать, что граф, состоящий из одной изолированной вершины, тоже является деревом.

#### Входные данные

В первой строке даны два числа n (1≤n≤10<sup>5</sup>) и m(0≤m≤n−1) - число вершин и ребер соответственно.

В последующих m строках даны два числа и и v(1≤u,v≤n, u≠v) - две вершины между которыми есть ребро.

#### Выходные данные

Выведите одно число - количество деревьев в лесу.

### Примеры

Входные данные

3

## Пример решения:

```
#include <bits/stdc++.h>
```
typedef long long ll;

using namespace std;

```
int main() {
  ll n, m; cin \gg n \gg m;
  for(int i = 0; i < m; ++i) {
     ll u, v; cin >> u >> v;
   <sup>}</sup>
```
 $\text{cout} \ll \text{n-m} \ll \text{endl}$ ;

return  $0$ ;

 $\mathcal{F}$ 

#### **Задача 2**

#### **Время**

Блогер Куки готовит новый ролик о классных вещах, которые он купил в интернете. Куки приобрел необычные часы, но он забыл проверить их работу. После запуска часов оказалось, что они неисправны!

Всего на часах n делений, а большая и маленькая стрелки переключаются на x и y делений вперед в час соответственно. Стрелки мгновенно меняют свое положение, т.е. если стрелка находится в положении i, то через час будет иметь положение i+x, и стрелки не будут указывать на деления между i и i+x.

Изначально стрелки указывали в одно положение. Куки стало интересно, когда стрелки часов вновь будут указывать в одно положение.

Он не может сам решить эту задачу, потому что у него лапки. Помогите Куки решить эту задачу.

#### **Входные данные**

В первой и единственной строке заданы три целых числа n, x, y (1≤n,x,y≤1000).

#### **Выходные данные**

Выведите через сколько часов стрелки вновь будут указывать на одно деление.

#### **Примеры**

```
Входные данные
  24 7 3
Выходные данные
  6
Пример решения:
```
#include <bits/stdc++.h>

using namespace std;

typedef long long ll;

```
int main() {
  ll n, x, y; cin >> n >> x >> y;
  ll xx = 0;
  ll vv = 0;
  for(ll i = 1; i <= n; ++i) {
     xx = (xx + x)\%n;yy = (yy + y)\%n;if (xx == vy) {
       cout << i<< endl;
        return 0;
      }
```
 $\}$ return 0;

 $\mathcal{F}$ 

## **Задача 3**

#### **Поездка**

В стране Берляндии города расположены на сетке n на m клеток. Города нумеруются слева-направо и сверху-вниз. Левый верхний город будет иметь координаты (1,1), а правый нижний город будет иметь координаты (n,m). Дороги соединяют города по сетке, то есть город с координатами (x,y) имеет дороги к 4-м городам c координатами (x+1,y), (x−1,y), (x,y+1), (x,y−1) , с условием того, что города с такими координатами существуют.

Есть k некрасивых городов. Президент хочет проехать из города, расположенного слева вверху в город справа внизу. Но он не хочет проезжать по некрасивым городам. Так же он может ехать только вправо или вниз по сетке. Помогите президенту понять, сможет ли он добраться до правого нижнего города, посещая только красивые города.

Гарантируется что левый верхний и правый нижний города красивые.

#### **Входные данные**

 $\, {\bf B} \,$ первой строке даны два целых числа n, m (1≤n,m≤10 $^5$ , n $\, {\bf \ast} \,$ m≤10 $^5)$  — размеры сетки

Во второй строке дано число k(0≤k≤n∗m) — количество некрасивых городов

В каждой из последующих k строк даны два числа  $x_i$  и  $y_i$  - координаты i-го некрасивого города

#### **Выходные данные**

Если президент сможет проехать путь, посещая только красивые города, то выведите «YES», иначе «NO» (без кавычек)

## **Примеры**

*Входные данные*

#### **Пример решения:**

#include <bits/stdc++.h>

typedef long long ll;

using namespace std;

int main() { int n, m; cin  $\ge n \ge m$ ;

```
vector<vector<br/>shool>> sity(n, vector<br/>shool> (m, true));
int k; \operatorname{cin} \geq k;
for(int i = 0; i < k; ++i) {
   ll x, y; cin >> x >> y;
    x--, y--;
   sity[x][y] = false; }
```
vector<vector<br/>sol>> d(n, vector<br/>sol> (m,true));

```
for(int i = 1; i < n; ++i) {
   d[i][0] = (d[i-1][0] & \& sity[i][0]);
 }
for(int j = 1; j < m; ++j) {
   d[0][j] = (d[0][j-1]&&sity[0][j]);
 }
for(int i = 1; i < n; ++i) {
  for(int j = 1; j < m; ++j) {
     d[i][j] = (d[i][j-1] || d[i-1][j])&&sity[i][j]; }
 }
if (d[n-1][m-1]) {
  cout << "YES" << endl;
 } else {
  cout << "NO" << endl;
 }
 return 0;
```
}

## **Вариант 2**

**Часть 1**

#### **Задача 1**

#### **Товары**

На складе находятся 3 вида товаров:

1. Стол

2. Комод

3. Стул

О каждом товаре имеется информация о стране-изготовителе.

Ниже приведены запросы оператора к базе склада:

1. **Запрос**: **Запрос**: Вид товара: "Стол" и страна-изготовитель: ("Россия" или "Китай" или "Италия") – 100 записей.

2. **Запрос**: Вид товара: ("Комод" или "Стул") и страна-изготовитель: ("Россия" или "Китай") – 50 записей.

3. **Запрос**: Вид товара: ("Комод" или "Стул") и страна-изготовитель: ("Италия" или "Китай") – 75 записей.

4. **Запрос**: Вид товара: ("Комод" или "Стул") и страна-изготовитель: "Китай" – 35 записей.

В ответе укажите одно число — количество единиц мебели, находящихся на складе.

#### **Пример решения:**

 $N_{\text{cron}} = 100 \text{ m}$ .

 $N_{\text{crvn}$  комод Китай  $= 35$  ШТ.

 $N_{\text{CTYJ KOMOД} Pocсия} = N_{\text{CTYJ KOMOД } Pocсия Китай} - N_{\text{CTYJ KOMOД Китай}} = 50 - 35 = 15 \text{ µT}.$ 

 $N_{\text{ctyn KOMO, K}}$  Италя  $= N_{\text{ctyn KOMO, K}}$  Италя Китай -  $N_{\text{ctyn KOMO, K}}$  Китай  $= 75$  -  $35 = 40$  ШТ.

 $N = N_{\text{croy1 KOMO, KHTAH}} + N_{\text{cry1 KOMO, KHTAH}} + N_{\text{cry1 KOMO, KDTA KOMO, KDTA}} + N_{\text{cry1 KOMO, KDTA}} = 100 + 35 + 15 + 40 = 190$ 

#### **Ответ:**

## Задача 2

### Равенство

Сколько существует отличающихся комбинаций значений х, у, z, при которых выполняется следующее равенство:

 $44_x + 55_y = 66_z$ , где х, у, z - основания систем счисления.

Также известно, что  $x < y < z \le 16$ .

#### Пример решения:

```
#!/usr/bin/python3
xx = range(5, 15)yy = range(6, 16)zz = range(7, 17)c = 0for x in xx:
  for y in yy:
     for z in zz:
       if int('44', x) + int('55', y) == int('66', z) and x < y < z:
          c == 1
```

```
print(c)
```
#### Ответ:

 $\overline{4}$ 

## **Задача 3**

#### **Алгоритм вычисления**

Дан фрагмент кода программы. Какое целое положительное число i необходимо принять с клавиатуры, чтобы после завершения работы, программа распечатала число 144958. В ответе укажите целое число.

*Примечание: фрагмент кода написан на языке Python. Оператор `%` вычисляет остаток от деления. Оператор `//` вычисляет целую часть от деления.*

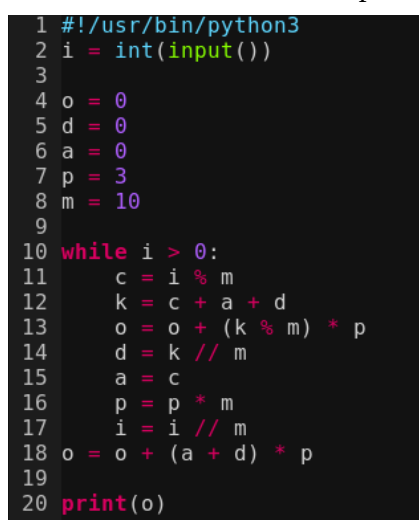

#### **Пример решения:**

 $4092 / (m * p + p) = 4092 / (10 * 3 + 3) = 124$ 

#### **Ответ:**

## **Часть 2**

Единые задания для обоих вариантов, см. Вариант 1 [Часть 2.](#page-3-0)